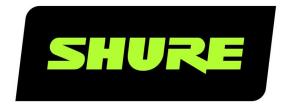

# MXCW

Command Strings

MXCWAPT command strings for control systems, such as Crestron or Extron.

Version: 8.1 (2021-K)

# Table of Contents

| MXCWAPT Microflex® Complete Wireless Command | 3 | Command Strings | 4 |
|----------------------------------------------|---|-----------------|---|
| MXCW Command Strings                         | 3 | Indexing        | 3 |

### MXCW Command Strings

## MXCWAPT Microflex® Complete Wireless Command Strings

The device is connected via Ethernet to a control system, such as AMX, Crestron or Extron.

Connection: Ethernet (TCP/IP; select "Client" in the AMX/Crestron program)

Port: 2202

#### Conventions

There are 4 types of strings:

| GET    | Finds the status of a parameter. After the AMX/Crestron sends a GET command, the device responds with a REPORT string                                                                                                    |
|--------|----------------------------------------------------------------------------------------------------|
| SET    | Changes the status of a parameter. After the AMX/Crestron sends a SET command, the device will respond with a REPORT string to indicate the new value of the parameter.                                                                          |
| REP    | When the device receives a GET or SET command, it will reply with a REPORT command to indicate the status of the parameter. REPORT is also sent by the device when a parameter is changed on the MXCWAPT, through the GUI, or a conference unit. |
| SAMPLE | Used for metering audio levels.                                                                                                    |

All messages sent and received are ASCII. Note that the level indicators and gain indicators are also in ASCII.

Most parameters will send a REPORT command when they change. Thus, it is not necessary to constantly query parameters. The device will send a REPORT command when any of these parameters change.

#### Indexing

Indexing is used to specifically identify upon what the command string is acting.

| 0               | All Channels / All Seat Numbers |
|-----------------|---------------------------------|
| 1 through 1     | Aux Input                       |
| 1 through 1     | Aux Output                      |
| 1 through 10    | Dante Input                     |
| 1 through 10    | Dante Output                    |
| 1 through 65535 | Seat Number                     |
| 1 through 50    | Voting Configuration            |
| 1 through 5     | Voting Button                   |

# Command Strings

### MIC\_STATUS

| Description        | Retrieve and control microphone status                                                                                                    |
|--------------------|----------------------------------------------------------------------------------------------------|
| Supported Commands | GET, SET, and REP                                                                                                    |
| Indexing           | Note:  There are 65535 valid seat numbers, but only some may refer to online registered devices. Indexing seat numbers not referring to online devices may result in no response or in a return value of "UNKNOWN."  Using a value of 0 is only applicable to the GET command.  The GET command with an index of 0 will GET ALL seat numbers of online registered devices. No response is given for seat numbers not referring to online devices. |
| Values             | OFF<br>ON                                                                                                    |
| Examples           | If device is available:  < GET 2 MIC_STATUS >  < REP 2 MIC_STATUS OFF >  < SET 5 MIC_STATUS ON >  < REP 5 MIC_STATUS ON >  If mic is enabled via another source other than TPCI:  < REP 1 MIC_STATUS ON >  If device is registered, but unavailable:  < GET 2 MIC_STATUS >  < REP 2 MIC_STATUS UNKNOWN >  < SET 5 MIC_STATUS ON >  < REP 5 MIC_STATUS UNKNOWN >                                                                                   |

#### SPEAK\_REQUEST

| Description        | Control speaker requests |
|--------------------|--------------------------|
| Supported Commands | SET                      |
| Indexing           | Seat Number              |

|          | Note:                                                                                                    |
|----------|----------------------------------------------------------------------------------------------------|
|          | There are 65535 valid seat numbers, but only some may refer to online registered devices. Indexing seat numbers not referring to online devices may result in no response or in a return value of "UNKNOWN."  Using a value of 0 is NOT accepted. |
| Values   | TRUE                                                                                                    |
|          | If operation mode is automatic and speaker list is NOT full:                                                                                                    |
|          | < SET 2 SPEAK_REQUEST TRUE >                                                                                                    |
|          | < REP 2 SPEAK_LIST_STATUS IN_LIST >                                                                                                    |
|          | If operation mode is manual and request list is NOT full:                                                                                                    |
| Examples | < SET 2 SPEAK_REQUEST TRUE >                                                                                                    |
|          | < REP 2 REQUEST_LIST_STATUS IN_LIST >                                                                                                    |
|          | If device is registered, but unavailable:                                                                                                    |
|          | < SET 2 SPEAK_REQUEST TRUE >                                                                                                    |
|          | < REP 2 SPEAK_REQUEST UNKNOWN >                                                                                                    |
|          |                                                                                                    |

#### SPEAK\_RELEASE

| Description        | Release speakers in list                                                                                                    |
|--------------------|----------------------------------------------------------------------------------------------------|
| Supported Commands | SET                                                                                                    |
| Indexing           | Note:  There are 65535 valid seat numbers, but only some may refer to online registered devices. Indexing seat numbers not referring to online devices may result in no response or in a return value of "UNKNOWN."  Using a value of 0 is NOT accepted. |
| Values             | TRUE                                                                                                    |
| Examples           | If in speaker list:  < SET 2 SPEAK_RELEASE TRUE >  < REP 2 SPEAK_LIST_STATUS NOT_IN_LIST >  If in request list:  < SET 2 SPEAK_RELEASE TRUE >  < REP 2 REQUEST_LIST_STATUS NOT_IN_LIST >  If device is registered, but unavailable:                      |

| < SET 2 SPEAK_RELEASE TRUE > < REP 2 SPEAK_RELEASE UNKNOWN >                 |
|------------------------------------------------------------------------------|
| Specified seat number is NOT in speaker or request list (no response given): |
| < SET 2 SPEAK_RELEASE TRUE >                                                 |
|                                                                              |

### ALL\_DELEGATE\_MIC\_OFF

| Description        | Turn all delegate microphones off                                                   |
|--------------------|-------------------------------------------------------------------------------------|
| Supported Commands | SET                                                                                 |
| Indexing           | None                                                                                |
| Values             | TRUE                                                                                |
| Examples           | < SET ALL_DELEGATE_MIC_OFF TRUE > < REP 1 MIC_STATUS OFF > < REP 2 MIC_STATUS OFF > |

### EXCLUSIVE\_MUTE

| Description        | Assign exclusive mute                                                                                                    |
|--------------------|----------------------------------------------------------------------------------------------------|
| Supported Commands | SET and REP                                                                                                    |
| Indexing           | Note:  There are 65535 valid seat numbers, but only some may refer to online registered devices. Indexing seat numbers not referring to online devices may result in no response or in a return value of "UNKNOWN."  Using a value of 0 is NOT accepted.  The seat number requesting exclusive mute must correspond to a seat number assigned to a chairman. |
| Values             | OFF<br>ON                                                                                                    |
| Examples           | Acquire exclusive mute if the chairman is NOT already in the speaker list:  < SET 1 EXCLUSIVE_MUTE ON >  < REP 1 EXCLUSIVE_MUTE ON >  < REP GLOBAL_MUTE ON >  < REP 1 SPEAK_LIST_STATUS IN_LIST >                                                                                                    |

Release exclusive mute if no other chairman is holding global mute:

<SET 1 EXCLUSIVE\_MUTE OFF >
<REP 1 EXCLUSIVE\_MUTE OFF >
<REP GLOBAL\_MUTE OFF >
<REP 1 SPEAK\_LIST\_STATUS NOT\_IN\_LIST >

Does NOT acquire exclusive mute (no response given; seat is not a chairman or another chairman already holds exclusive mute):

<SET 1 EXCLUSIVE\_MUTE ON >

If device is registered, but unavailable:

<SET 1 EXCLUSIVE\_MUTE ON >
<REP 1 EXCLUSIVE\_MUTE ON >

#### GLOBAL\_MUTE

| Description        | Control global mute                                                                                                    |
|--------------------|----------------------------------------------------------------------------------------------------|
| Supported Commands | GET, SET, and REP                                                                                                    |
| Indexing           | None  Note: The REP reflects whether the global mute state has been taken by any controller (including TPCI). There can be more than one controller which simultaneously holds the global mute. |
| Values             | OFF<br>ON                                                                                                    |
| Examples           | < GET GLOBAL_MUTE > < REP GLOBAL_MUTE OFF >  Acquire global mute:  < SET GLOBAL_MUTE ON > < REP GLOBAL_MUTE ON >  Release global mute:  < SET GLOBAL_MUTE OFF > < REP GLOBAL_MUTE OFF >         |

#### REQUEST\_LIST\_STATUS

| Description        | Search status of seats in request list |
|--------------------|----------------------------------------|
| Supported Commands | GET and REP                            |
| Indexing           | Seat Number                            |

|          | Note:                                                                                                    |  |
|----------|----------------------------------------------------------------------------------------------------|--|
|          | There are 65535 valid seat numbers, but only some may refer to online registered devices. Indexing seat numbers not referring to online devices may result in no response or in a return value of "UNKNOWN." |  |
|          | The GET command with an index of 0 will GET ALL seat numbers of registered devices.                                                                                                    |  |
| Values   | NOT_IN_LIST IN_LIST                                                                                                    |  |
| Examples | < GET 1 REQUEST_LIST_STATUS > < REP 1 REQUEST_LIST_STATUS NOT_IN_LIST >                                                                                                    |  |

### SPEAK\_LIST\_STATUS

| Description                                                                                                    | Search status of seats in speaker list |  |
|----------------------------------------------------------------------------------------------------|----------------------------------------|--|
| Supported Commands                                                                                                    | GET and REP                            |  |
| Seat Number  Note:  There are 65535 valid seat numbers, but only some may refer to online register Indexing seat numbers not referring to online devices may result in no responsiturn value of "UNKNOWN."  The GET command with an index of 0 will GET ALL seat numbers of register. |                                        |  |
| Values                                                                                                    | NOT_IN_LIST IN_LIST                    |  |
| <pre>&lt; GET 1 SPEAK_LIST_STATUS &gt; &lt; REP 1 SPEAK_LIST_STATUS NOT_IN_LIST &gt;</pre>                                                                                                    |                                        |  |

#### CLEAR\_REQUEST\_LIST

| Description        | Clear seats from request list |  |
|--------------------|-------------------------------|--|
| Supported Commands | SET                           |  |
| Indexing           | None                          |  |
| Values             | TRUE                          |  |

| < SET CLEAR_REQUEST_LIST TRUE >                                                            |
|--------------------------------------------------------------------------------------------|
| < REP 1 REQUEST_LIST_STATUS NOT_IN_LIST >                                                  |
| < REP 2 REQUEST_LIST_STATUS NOT_IN_LIST >                                                  |
| < SET CLEAR_REQUEST_LIST TRUE >  *No response is provided when the request list is empty.* |
| <                                                                                          |

#### NEXT\_MIC\_ON

| Description        | Turn next microphone in request list on          |  |
|--------------------|--------------------------------------------------|--|
| Supported Commands | SET                                              |  |
| Indexing           | None                                             |  |
| Values             | TRUE                                             |  |
| Examples           | < SET NEXT_MIC_ON TRUE > < REP 4 MIC_STATUS ON > |  |

#### MAX\_TOTAL\_SPEAKERS

| Description        | Set maximum number of speakers allowed                                                                            |  |
|--------------------|----------------------------------------------------------------------------------------------------|--|
| Supported Commands | GET, SET, and REP                                                                                                 |  |
| Indexing           | None                                                                                                    |  |
| Values             | Format: Numeric  1 character of fixed output                                                                      |  |
| Examples           | < GET MAX_TOTAL_SPEAKERS > < REP MAX_TOTAL_SPEAKERS 2 > < SET MAX_TOTAL_SPEAKERS 2 > < REP MAX_TOTAL_SPEAKERS 2 > |  |

### MAX\_DELEGATE\_SPEAKERS

| Description Set maximum number of delegate speakers |  |
|-----------------------------------------------------|--|
| Supported Commands GET, SET, and REP                |  |
| Indexing None                                       |  |

| Values   | Format: Numeric  1 character of fixed output                                                                                  |
|----------|----------------------------------------------------------------------------------------------------|
| Examples | < GET MAX_DELEGATE_SPEAKERS > < REP MAX_DELEGATE_SPEAKERS 3 > < SET MAX_DELEGATE_SPEAKERS 3 > < REP MAX_DELEGATE_SPEAKERS 3 > |

#### MAX\_NUM\_REQUESTS

| Description        | Set maximum number of delegates allowed in request list                                                   |  |
|--------------------|----------------------------------------------------------------------------------------------------|--|
| Supported Commands | GET, SET, and REP                                                                                         |  |
| Indexing           | None                                                                                                    |  |
| Values             | Format: Numeric  1 character of fixed output                                                              |  |
| Examples           | < GET MAX_NUM_REQUESTS > < REP MAX_NUM_REQUESTS 5 > < SET MAX_NUM_REQUESTS 5 > < REP MAX_NUM_REQUESTS 5 > |  |

#### OPERATION\_MODE

| Description                                          | Retrieve and set operation mode |  |
|------------------------------------------------------|---------------------------------|--|
| Supported Commands                                   | GET, SET, and REP               |  |
| Indexing                                             | None                            |  |
| Values                                               | AUTO  MANUAL  FIFO  HANDSFREE   |  |
| < GET OPERATION_MODE > < REP OPERATION_MODE MANUAL > |                                 |  |

| < SET OPERATION_MODE AUTO > |  |
|-----------------------------|--|
| < REP OPERATION_MODE AUTO > |  |
|                             |  |

### INTERRUPT\_MODE

| Description                             | Retrieve and set interruption mode                    |  |
|-----------------------------------------|-------------------------------------------------------|--|
| Supported Commands                      | GET, SET, and REP                                     |  |
| Indexing                                | None                                                  |  |
| Values                                  | NOT_ALLOWED HIGHER_PRIORITY EQUAL_AND_HIGHER_PRIORITY |  |
| <pre>&lt; GET INTERRUPT_MODE &gt;</pre> |                                                       |  |

#### MIC\_PRIORITY

| Description        | Retrieve and set microphone priority                                                                                                    |
|--------------------|----------------------------------------------------------------------------------------------------|
| Supported Commands | GET, SET, and REP                                                                                                    |
| Indexing           | Note:  There are 65535 valid seat numbers, but only some may refer to online registered devices. Indexing seat numbers not referring to online devices may result in no response or in a return value of "UNKNOWN."  The GET and SET command with an index of 0 will GET and SET ALL seat numbers of registered devices. |
| Values             | Format: Numeric  1 character of fixed output                                                                                                    |
| Examples           | < GET 1 MIC_PRIORITY > < REP 1 MIC_PRIORITY 2 > < SET 1 MIC_PRIORITY 3 > < REP 1 MIC_PRIORITY 3 >                                                                                                    |

### LOUDSPEAKER\_VOLUME

| Description        | Set the volume of loudspeakers for conference units                                                                                                    |
|--------------------|----------------------------------------------------------------------------------------------------|
| Supported Commands | GET, SET, and REP                                                                                                    |
| Indexing           | None                                                                                                    |
| Values             | Format: Numeric  3 characters of fixed output  Values REP and SET are offset by 30  Actual_Value = SetOrReportedValue - 30  Actual range: -30 to 6 dB in 1 dB steps  TPCI range: 000 to 036 in steps of 1 |
| Examples           | < GET LOUDSPEAKER_VOLUME > < REP LOUDSPEAKER_VOLUME 004 > < SET LOUDSPEAKER_VOLUME 12 > < REP LOUDSPEAKER_VOLUME 012 >                                                                                    |

### AUX\_INPUT\_PAD

| Description        | Retrieve and set aux input pad                                                                                |
|--------------------|----------------------------------------------------------------------------------------------------|
| Supported Commands | GET, SET, and REP                                                                                             |
| Indexing           | Aux Input  Note: Using the GET and SET commands with an index value of 0 or 1 will GET and SET the aux input. |
| Values             | OFF<br>ON                                                                                                    |
| Examples           | < GET 1 AUX_INPUT_PAD > < REP 1 AUX_INPUT_PAD OFF > < SET 1 AUX_INPUT_PAD ON > < REP 1 AUX_INPUT_PAD ON >     |

#### AUX\_INPUT\_GAIN

| Description | Retrieve and set aux input gain |
|-------------|---------------------------------|
|-------------|---------------------------------|

| Supported Commands | GET, SET, and REP                                                                                                    |
|--------------------|----------------------------------------------------------------------------------------------------|
| Indexing           | Aux Input  Note: Using the GET and SET commands with an index value of 0 or 1 will GET and SET the aux input.                                                                                              |
| Values             | Format: Numeric  3 characters of fixed output  Values REP and SET are offset by 30  Actual_Value = SetOrReportedValue - 30  Actual range: -30 to 10 dB in 1 dB steps  TPCI range: 000 to 040 in steps of 1 |
| Examples           | < GET 1 AUX_INPUT_GAIN > < REP 1 AUX_INPUT_GAIN 4 > < SET 1 AUX_INPUT_GAIN 12 > < REP 1 AUX_INPUT_GAIN 12 >                                                                                                |

#### AUX\_OUTPUT\_GAIN

| Description        | Retrieve and set aux output gain                                                                                                    |
|--------------------|----------------------------------------------------------------------------------------------------|
| Supported Commands | GET, SET, and REP                                                                                                    |
| Indexing           | Aux Output  Note: Using the GET and SET commands with an index value of 0 or 1 will GET and SET the aux output.                                                                                           |
| Values             | Format: Numeric  3 characters of fixed output  Values REP and SET are offset by 30  Actual_Value = SetOrReportedValue - 30  Actual range: -30 to 0 dB in 1 dB steps  TPCI range: 000 to 030 in steps of 1 |
| Examples           | < GET 1 AUX_OUTPUT_GAIN > < REP 1 AUX_OUTPUT_GAIN 4 > < SET 1 AUX_OUTPUT_GAIN 12 > < REP 1 AUX_OUTPUT_GAIN 12 >                                                                                           |

### MIC\_GAIN

| Description        | Control the microphone gain of conference units                                                                                                    |
|--------------------|----------------------------------------------------------------------------------------------------|
| Supported Commands | GET, SET, and REP                                                                                                    |
| Indexing           | Note:  There are 65535 valid seat numbers, but only some may refer to online registered devices. Indexing seat numbers not referring to online devices may result in no response or in a return value of "UNKNOWN."  Using the GET and SET commands with an index value of 0 will GET and SET ALL seat numbers of online registered devices. No response is given for seat numbers not referring to online devices.  If AGC is enabled this command will report existing value. |
| Values             | Format: Numeric  3 characters of fixed output  Values REP and SET are offset by 30  Actual_Value = SetOrReportedValue - 30  Actual range: -30 to 10 dB in 1 dB steps  TPCI range: 000 to 040 in steps of 1                                                                                                    |
| Examples           | If device is available:  < GET 1 MIC_GAIN >  < REP 1 MIC_GAIN 4 >  < SET 1 MIC_GAIN 12 >  < REP 1 MIC_GAIN 12 >  If device is registered, but unavailable:  < GET 1 MIC_GAIN >  < REP 1 MIC_GAIN UNKNOWN >  < SET 1 MIC_GAIN 12 >  < REP 1 MIC_GAIN 12 >  < REP 1 MIC_GAIN UNKNOWN >                                                                                                    |

#### DANTE\_INPUT\_GAIN

| Description        | Retrieve and set Dante input gain |
|--------------------|-----------------------------------|
| Supported Commands | GET, SET, and REP                 |
| Indexing           | Dante Input                       |

|          | Note: Using the GET and SET commands with an index value of 0 will GET and SET ALL Dante inputs.                                                                                                    |
|----------|----------------------------------------------------------------------------------------------------|
| Values   | Format: Numeric  3 characters of fixed output  Values REP and SET are offset by 30  Actual_Value = SetOrReportedValue - 30  Actual range: -30 to 10 dB in 1 dB steps  TPCI range: 000 to 040 in steps of 1 |
| Examples | < GET 1 DANTE_INPUT_GAIN > < REP 1 DANTE_INPUT_GAIN 4 > < SET 1 DANTE_INPUT_GAIN 12 > < REP 1 DANTE_INPUT_GAIN 12 >                                                                                        |

### DANTE\_OUTPUT\_GAIN

| Description        | Retrieve and set Dante output gain                                                                                                    |
|--------------------|----------------------------------------------------------------------------------------------------|
| Supported Commands | GET, SET, and REP                                                                                                    |
| Indexing           | Dante Output  Note: Using the GET and SET commands with an index value of 0 will GET and SET ALL Dante outputs.                                                                                           |
| Values             | Format: Numeric  3 characters of fixed output  Values REP and SET are offset by 30  Actual_Value = SetOrReportedValue - 30  Actual range: -30 to 0 dB in 1 dB steps  TPCI range: 000 to 030 in steps of 1 |
| Examples           | < GET 1 DANTE_OUTPUT_GAIN > < REP 1 DANTE_OUTPUT_GAIN 4 > < SET 1 DANTE_OUTPUT_GAIN 12 > < REP 1 DANTE_OUTPUT_GAIN 12 >                                                                                   |

### AUX\_INPUT\_AGC

| Description | Retrieve and set aux input AGC |
|-------------|--------------------------------|
|-------------|--------------------------------|

| Supported Commands | GET, SET, and REP                                                                                             |
|--------------------|----------------------------------------------------------------------------------------------------|
| Indexing           | Aux Input  Note: Using the GET and SET commands with an index value of 0 or 1 will GET and SET the aux input. |
| Values             | OFF<br>ON                                                                                                    |
| Examples           | < GET 1 AUX_INPUT_AGC > < REP 1 AUX_INPUT_AGC ON > < SET 1 AUX_INPUT_AGC OFF > < REP 1 AUX_INPUT_AGC OFF >    |

### DANTE\_INPUT\_AGC

| Description        | Retrieve and set Dante input AGC                                                                                   |
|--------------------|----------------------------------------------------------------------------------------------------|
| Supported Commands | GET, SET, and REP                                                                                                  |
| Indexing           | Dante Input  Note: Using the GET and SET commands with an index value of 0 will GET and SET ALL Dante inputs.      |
| Values             | OFF<br>ON                                                                                                    |
| Examples           | < GET 1 DANTE_INPUT_AGC > < REP 1 DANTE_INPUT_AGC ON > < SET 1 DANTE_INPUT_AGC OFF > < REP 1 DANTE_INPUT_AGC OFF > |

#### DANTE\_INPUT\_MUTE

| Description        | Retrieve and set Dante input mute                                                                             |
|--------------------|----------------------------------------------------------------------------------------------------|
| Supported Commands | GET, SET, and REP                                                                                             |
| Indexing           | Dante Input  Note: Using the GET and SET commands with an index value of 0 will GET and SET ALL Dante inputs. |
| Values             | OFF                                                                                                    |

|          | ON                                                                                                    |
|----------|----------------------------------------------------------------------------------------------------|
| Examples | < GET 1 DANTE_INPUT_MUTE > < REP 1 DANTE_INPUT_MUTE ON > < SET 1 DANTE_INPUT_MUTE OFF > < REP 1 DANTE_INPUT_MUTE OFF > |

### DANTE\_OUTPUT\_MUTE

| Description        | Retrieve and set Dante output mute                                                                                         |
|--------------------|----------------------------------------------------------------------------------------------------|
| Supported Commands | GET, SET, and REP                                                                                                    |
| Indexing           | Dante Output  Note: Using the GET and SET commands with an index value of 0 will GET and SET ALL Dante outputs.            |
| Values             | OFF<br>ON                                                                                                    |
| Examples           | < GET 1 DANTE_OUTPUT_MUTE > < REP 1 DANTE_OUTPUT_MUTE ON > < SET 1 DANTE_OUTPUT_MUTE OFF > < REP 1 DANTE_OUTPUT_MUTE OFF > |

### MIC\_AGC

| Description        | Retrieve and set microphone AGC                                                                                                    |
|--------------------|----------------------------------------------------------------------------------------------------|
| Supported Commands | GET, SET, and REP                                                                                                    |
| Indexing           | Note:  There are 65535 valid seat numbers, but only some may refer to online registered devices. Indexing seat numbers not referring to online devices may result in no response or in a return value of "UNKNOWN."  The GET and SET command with an index of 0 will GET and SET ALL seat numbers of online registered devices. No response is given for seat numbers not referring to online devices. |
| Values             | OFF<br>ON                                                                                                    |

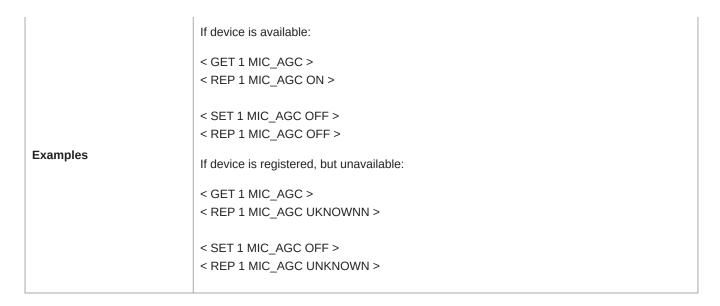

#### FLASH

| Description        | Turn on flash to identify a device                                                                                                    |
|--------------------|----------------------------------------------------------------------------------------------------|
| Supported Commands | GET, SET, and REP                                                                                                    |
| Indexing           | No index flashes APT. Index (Seat Number) flashes microphone  Note:  There are 65535 valid seat numbers, but only some may refer to online registered devices. Indexing seat numbers not referring to online devices may result in no response or in a return value of "UNKNOWN."  The GET and SET command with an index of 0 will GET and SET ALL seat numbers of online registered devices. No response is given for seat numbers not referring to online devices. |
| Values             | OFF<br>ON                                                                                                    |
| Examples           | Flash APT:  < GET FLASH >  < REP FLASH ON >  < SET FLASH ON >  < REP FLASH ON >  Flash conference unit if device is available:  < GET 1 FLASH >  < REP 1 FLASH OFF >                                                                                                    |

| < SET 1 FLASH ON > < REP 1 FLASH ON >                           |
|-----------------------------------------------------------------|
| Flash conference unit if device is registered, but unavailable: |
| < GET 1 FLASH ><br>< REP 1 FLASH UNKNOWN >                      |
| < SET 1 FLASH ON > < REP 1 FLASH UNKNOWN >                      |

#### ROLE

| Description        | Retrieve and set role for device                                                                                                    |
|--------------------|----------------------------------------------------------------------------------------------------|
| Supported Commands | GET, SET, and REP                                                                                                    |
| Indexing           | Note:  There are 65535 valid seat numbers, but only some may refer to online registered devices. Indexing seat numbers not referring to online devices may result in no response or in a return value of "UNKNOWN."  The GET and SET command with an index of 0 will GET and SET ALL seat numbers of online registered devices. No response is given for seat numbers not referring to online devices. |
| Values             | DELEGATE CHAIRMAN LISTENER AMBIENT REMOTE_CALLER DUAL_DELEGATE                                                                                                    |
| Examples           | 1. GET all roles to check availability.  If device is available:  < GET 1 ROLE >  < REP 1 ROLE DELEGATE >  < SET 1 ROLE CHAIRMAN >  < REP 1 ROLE CHAIRMAN >  If device is registered, but unavailable:                                                                                                    |

< GET 1 ROLE > < REP 1 ROLE UNKNOWN > < SET 1 ROLE CHAIRMAN > < REP 1 ROLE UNKNOWN > 2. SET seat number to DUAL\_DELEGATE. Notice a new device shows online. < SET 1 ROLE DUAL\_DELEGATE > < REP 1 ROLE DUAL\_DELEGATE > < REP 2 UNIT\_AVAILABLE AVAILABLE > 3. Check that the new device is the dual delegate. < GET 0 ROLE > < REP 1 ROLE DUAL DELEGATE > < REP 2 ROLE DUAL\_DELEGATE > 4. Turn the dual delegate unit back to a single delegate unit. < SET 2 ROLE DELEGATE > < REP 2 ROLE DELEGATE > < REP 1 UNIT\_AVAILABLE NOT\_REGISTERED > 5. Ensure only one delegate exists. < GET 0 ROLE > < REP 2 ROLE DELEGATE > 6. SET the role for all units. < SET 0 ROLE DELEGATE > < REP 2 ROLE DELEGATE > < REP 1 UNIT\_AVAILABLE NOT\_REGISTERED > < REP 3 ROLE DELEGATE > < REP 4 ROLE DELEGATE > < REP 6 ROLE DELEGATE > < REP 7 ROLE DELEGATE > < REP 8 ROLE DELEGATE >

#### SEAT\_NAME

| Description        | Retrieve seat name                                                                                                    |
|--------------------|----------------------------------------------------------------------------------------------------|
| Supported Commands | GET, SET, and REP                                                                                                    |
| Indexing           | Note:  There are 65535 valid seat numbers, but only some may refer to online registered devices.  Indexing seat numbers not referring to online devices may result in no response or in a return value of "UNKNOWN." |

|                                                                                                    | The GET and SET command with an index of 0 will GET and SET ALL seat numbers of registered devices.                                                                                                    |
|----------------------------------------------------------------------------------------------------|----------------------------------------------------------------------------------------------------|
| Values                                                                                                    | UTF-8 data is allowed with the exception of characters found in the TPCI protocol: {,},<,> Maximum data size for GET: 512 bytes  Maximum data size for SET: 128 bytes  Note: Padding will occur up to 128 bytes. Padding is only guaranteed to be consistent when dealing with ASCII character sets.                                                                                                    |
| Examples  Note: Text between asterisks, "* *," explains actions taken by the system. Only text within angle brackets, "<>," is displayed.  Note: 128 bytes total occur in the brackets, "{}." Not all bytes are shown in these examples due to size limitations of the document. | If NFC card is NOT inserted:  < GET 1 SEAT_NAME >  < REP 1 SEAT_NAME {JOHN} >  < SET 1 SEAT_NAME {DOUG} >  < REP 1 SEAT_NAME {DOUG} >  If NFC card (Card Name = BILL) is inserted:  < GET 1 SEAT_NAME >  < REP 1 SEAT_NAME {BILL} >  < SET 1 SEAT_NAME {BILL} >  < SET 1 SEAT_NAME {DOUG} >  < REP ERR >  If NFC card (Card Name = LUKE) is inserted and removed:  < GET 1 SEAT_NAME >  < REP 1 SEAT_NAME {GARY} >  * NFC CARD INSERTED *  < REP 1 SEAT_NAME {LUKE} >  * NFC CARD REMOVED *  < REP 1 SEAT_NAME {GARY} > |

### RF\_POWER

| Description        | Retrieve and set RF power |
|--------------------|---------------------------|
| Supported Commands | GET, SET, and REP         |
| Indexing           | None                      |
| Values             | OFF LOW MEDIUM            |

|          | HIGH                  |
|----------|-----------------------|
|          | MAXIMUM               |
|          | LOST DE DOMES.        |
|          | < GET RF_POWER >      |
|          | < REP RF_POWER LOW >  |
| Examples |                       |
|          | < SET RF_POWER HIGH > |
|          | < REP RF_POWER HIGH > |
|          |                       |

### DEVICE\_ID

| Description                                                                                                    | Retrieve and set device ID                                                                                                    |
|----------------------------------------------------------------------------------------------------|----------------------------------------------------------------------------------------------------|
| Supported Commands                                                                                                    | GET, SET, and REP                                                                                                    |
| Indexing                                                                                                    | None                                                                                                    |
| Values                                                                                                    | Format: Fixed string 31 character for REP  1-31 characters from the set: A-Z,a-z,0-9, and hyphen "-"  Note: The device ID cannot begin or end with the hyphen "-" |
| Examples  Note: 31 characters total occur in the brackets, "{}." Not all character spaces are shown in these examples due to size limitations of the document. | < GET DEVICE_ID > < REP DEVICE_ID {BILL} > < SET DEVICE_ID {DOUG} > < REP DEVICE_ID {DOUG} >                                                                      |

### ALL

| Description        | Retrieve all supported commands                           |
|--------------------|-----------------------------------------------------------|
| Supported Commands | GET and REP                                               |
| Indexing           | None                                                      |
| Values             | None                                                      |
| Examples           | < GET ALL >  Responds with REP for all supported commands |

#### BATT\_CHARGE

| Description        | View battery charge status |
|--------------------|----------------------------|
| Supported Commands | GET and REP                |

| Indexing | Note:  There are 65535 valid seat numbers, but only some may refer to online registered devices. Indexing seat numbers not referring to online devices may result in no response or in a return value of "UNKNOWN."  The GET command with an index of 0 will GET ALL seat numbers of online registered devices. No response is given for seat numbers not referring to online devices. |
|----------|----------------------------------------------------------------------------------------------------|
| Values   | Format: 3 numbers  000-100: Percent status of charge                                                                                                    |
| Examples | If device is available:  < GET 5 BATT_CHARGE >  < REP 5 BATT_CHARGE 85 >  If device is registered, but unavailable:  < GET 3 BATT_CHARGE >  < REP 3 BATT_CHARGE UNKNOWN >                                                                                                    |

### BATT\_RUN\_TIME

| Description        | Monitor battery life                                                                                                    |
|--------------------|----------------------------------------------------------------------------------------------------|
| Supported Commands | GET and REP                                                                                                    |
| Indexing           | Note:  There are 65535 valid seat numbers, but only some may refer to online registered devices. Indexing seat numbers not referring to online devices may result in no response or in a return value of "UNKNOWN."  The GET command with an index of 0 will GET ALL seat numbers of online registered devices. No response is given for seat numbers not referring to online devices. |
| Values             | Format: 5 numbers  00000-65535: Corresponds to the minutes until the conference unit turns off, according to the current power level                                                                                                    |
| Examples           | If device is available:  < GET 1 BATT_RUN_TIME >  < REP 1 BATT_RUN_TIME 00045 >  If device is registered, but unavailable:                                                                                                    |

| < GET 5 BATT_RUN_TIME >      |
|------------------------------|
| < REP 5 BATT_RUN_TIME UKNOWN |

### BATT\_CYCLE

| Description        | Monitor individual battery cycles                                                                                                    |
|--------------------|----------------------------------------------------------------------------------------------------|
| Supported Commands | GET and REP                                                                                                    |
| Indexing           | Note:  There are 65535 valid seat numbers, but only some may refer to online registered devices. Indexing seat numbers not referring to online devices may result in no response or in a return value of "UNKNOWN."  The GET command with an index of 0 will GET ALL seat numbers of online registered devices. No response is given for seat numbers not referring to online devices. |
| Values             | Format: 4 numbers 0000-9999                                                                                                    |
| Examples           | If device is available:  < GET 2 BATT_CYCLE >  < REP 2 BATT_CYCLE 0006 >  If device is registered, but unavailable:  < GET 5 BATT_CYCLE >  < REP 5 BATT_CYCLE UNKNOWN >                                                                                                    |

#### BATT\_HEALTH

| Description        | Monitor battery health percentages                                                                                                    |
|--------------------|----------------------------------------------------------------------------------------------------|
| Supported Commands | GET and REP                                                                                                    |
| Indexing           | Seat Number                                                                                                    |
|                    | Note:                                                                                                    |
|                    | There are 65535 valid seat numbers, but only some may refer to online registered devices. Indexing seat numbers not referring to online devices may result in no response or in a return value of "UNKNOWN." |
|                    | The GET command with an index of 0 will GET ALL seat numbers of online registered devices. No response is given for seat numbers not referring to online devices.                                            |
| Values             | Format: 3 numbers                                                                                                    |

|          | 000-100: Percent status of health         |
|----------|-------------------------------------------|
|          | 255: Unknown, or not applicable           |
|          | If device is available:                   |
|          | < GET 4 BATT_HEALTH >                     |
|          | < REP 4 BATT_HEALTH 098 >                 |
| Examples | If device is registered, but unavailable: |
|          | < GET 1 BATT_HEALTH >                     |
|          | < REP 1 BATT_HEALTH UNKNOWN >             |
|          |                                           |

### UNIT\_AVAILABLE

| Description                                                                                                    | Indicates device is available                                                                                                    |
|----------------------------------------------------------------------------------------------------|----------------------------------------------------------------------------------------------------|
| Supported Commands                                                                                                    | GET and REP                                                                                                    |
| Indexing                                                                                                    | Note:  There are 65535 valid seat numbers, but only some may refer to online registered devices. Indexing seat numbers not referring to online devices may result in no response or in a return value of "UNKNOWN."  The GET command with an index of 0 will GET ALL seat numbers of registered devices.                                                                                     |
| Values                                                                                                    | AVAILABLE  OFFLINE  NOT_REGISTERED                                                                                                    |
| Examples  Note: Text between asterisks, "* *," explains actions taken by the system. Only text within angle brackets, "< >," is displayed. | If device is available:  < GET 1 UNIT_AVAILABLE >  < REP 1 UNIT_AVAILABLE AVAILABLE >  If device becomes registered and is available:  < REP 2 UNIT_AVAILABLE AVAILABLE >  If registered device goes offline:  < REP 3 UNIT_AVAILABLE OFFLINE >  If device is not registered:  < GET 4 UNIT_AVAILABLE >  < REP 4 UNIT_AVAILABLE NOT_REGISTERED >  If registered device becomes deregistered: |

- < GET 5 UNIT\_AVAILABLE >
- < REP 5 UNIT\_AVAILABLE AVAILABLE >
- < REP 5 UNIT\_AVAILABLE NOT\_REGISTERED >

NOT\_REGISTERED will not be returned unless command targets an unregistered seat number:

- < GET 0 UNIT\_AVAILABLE >
- < REP 1 UNIT\_AVAILABLE AVAILABLE >
- < REP 2 UNIT\_AVAILABLE AVAILABLE >
- < REP 3 UNIT\_AVAILABLE OFFLINE >

#### AUDIO\_METER\_RATE

| Description             | Set and view audio metering rate                                                                                                    |                                                                                                    |  |
|-------------------------|----------------------------------------------------------------------------------------------------|----------------------------------------------------------------------------------------------------|--|
| Supported Com-<br>mands | GET, SET, and REP                                                                                                    |                                                                                                    |  |
| Indexing                | None                                                                                                    |                                                                                                    |  |
| Values                  | Where <b>rate</b> is from 0= off, 100-99999= interval between reported metering samples in milliseconds.  Audio sampling messages are sent periodically at the rate specified in the AUDIO_METER_RATE message.                       |                                                                                                    |  |
| Examples                | Audio metering:  < SET AUDIO_METER_RATE 1000 >  < REP AUDIO_METER_RATE 1000 >  < GET AUDIO_METER_RATE >  < REP AUDIO_METER_RATE 1000 >  < AUDIO_SAMPLE auxinPeak auxinRms slot1Peak slot1Rms slot2Peak slot2Rms slotXPeak slotXRms > | Where auxInPeak is the aux input peak audio level.  Where auxInRms is the aux input RMS audio level.  Where slot[N]Peak is the uplink slot [n] peak audio level.  Where slot[N]Rms is the uplink slot [n] RMS audio level.  Audio RMS Level is a three digit value, which takes on the value -98 dB to 0 dB offset by 98 (i.e. 000-098). actualAudioRMS = aud - 98 |  |

### RF\_METER\_RATE

| Description             | Set and view RF metering rate                                                                                                    |                                                                                                    |  |
|-------------------------|----------------------------------------------------------------------------------------------------|----------------------------------------------------------------------------------------------------|--|
| Supported Com-<br>mands | GET, SET, and REP                                                                                                    |                                                                                                    |  |
| Indexing                | None                                                                                                    |                                                                                                    |  |
| Values                  | Where <b>rate</b> is from 0= off, 100-99999= interval between reported metering samples in milliseconds.  RF sampling messages are sent periodically at the rate specified in the RF_METER_RATE message.          |                                                                                                    |  |
| Examples                | RF metering:  < SET RF_METER_RATE 1000 >  < REP RF_METER_RATE 1000 >  < GET RF_METER_RATE >  < REP RF_METER_RATE 1000 >  < REP seatNum1 RSSI value1 >  < REP seatNum2 RSSI value2 >  < REP seatNumX RSSI valueX > | Where seatNum[N] is the seat number being reported on.  Where value[N]is the average estimated receive signal power, in dBm, at the conference unit. |  |

### AUX\_INPUT\_MUTE

| Description        | Retrieve and set aux input mute                                                                               |
|--------------------|----------------------------------------------------------------------------------------------------|
| Supported Commands | GET, SET, and REP                                                                                             |
| Indexing           | Aux Input  Note: Using the GET and SET commands with an index value of 0 or 1 will GET and SET the aux input. |
| Values             | OFF<br>ON                                                                                                    |
| Examples           | < GET 1 AUX_INPUT_MUTE > < REP 1 AUX_INPUT_MUTE ON > < SET AUX_INPUT_MUTE OFF > < REP AUX_INPUT_MUTE OFF >    |

### AUX\_OUTPUT\_MUTE

| Description | Retrieve and set aux output mute |
|-------------|----------------------------------|
|-------------|----------------------------------|

| Supported Commands | GET, SET, and REP                                                                                                  |
|--------------------|----------------------------------------------------------------------------------------------------|
| Indexing           | Aux Output  Note: Using the GET and SET commands with an index value of 0 or 1 will GET and SET the aux output.    |
| Values             | OFF<br>ON                                                                                                    |
| Examples           | < GET 1 AUX_OUTPUT_MUTE > < REP 1 AUX_OUTPUT_MUTE ON > < SET 1 AUX_OUTPUT_MUTE OFF > < REP 1 AUX_OUTPUT_MUTE OFF > |

#### MODEL

| Description                                                                                                    | Retrieve model number                                                               |
|----------------------------------------------------------------------------------------------------|-------------------------------------------------------------------------------------|
| Supported Commands                                                                                                    | GET                                                                                 |
| Indexing                                                                                                    | None                                                                                |
| Values                                                                                                    | Format: Fixed string of 32 characters for REP  Characters from the set: A-Z and 0-9 |
| Examples  Note: 32 characters total occur in the brackets, "{}." Not all character spaces are shown in these examples due to size limitations of the document. | < GET MODEL > < REP MODEL {MXCWAPT} >                                               |

### START\_VOTE

| Description        | Start a new voting session                                                                               |
|--------------------|----------------------------------------------------------------------------------------------------|
| Supported Commands | SET                                                                                                    |
| Indexing           | None                                                                                                    |
| Values             | Format: Numeric  1 to 2 characters of fixed input between 1 and 50 representing the voting configuration |

| Examples | <pre></pre> |
|----------|-------------|
|----------|-------------|

#### COMPLETE\_VOTE

| Description        | Complete voting session                                                                                                    |
|--------------------|----------------------------------------------------------------------------------------------------|
| Supported Commands | SET                                                                                                    |
| Indexing           | None                                                                                                    |
| Values             | TRUE                                                                                                    |
| Examples           | <pre> <set 3="" start_vote=""> <rep 03="" voting_configuration=""> <rep active="" voting_state=""> <rep 0="" 1="" interim_voting_result=""> <rep 0="" 2="" interim_voting_result=""> <rep 1="" 3="" interim_voting_result=""> <rep 1="" interim_voting_result=""> <rep 1="" 3="" interim_voting_result=""> <rep 1="" 3="" interim_voting_result=""> <rep 1="" 3="" interim_voting_result=""> <rep complete="" voting_state=""> <rep complete="" voting_state=""> <rep share_voting_results="" true=""> </rep></rep></rep></rep></rep></rep></rep></rep></rep></rep></rep></rep></set></pre> If voting state is inactive or complete: <pre> <set complete_vote="" true=""> <rep err=""></rep></set></pre> |

#### PAUSE\_VOTE

| Description        | Pause voting session |
|--------------------|----------------------|
| Supported Commands | SET                  |

| Indexing | None        |
|----------|-------------|
| Values   | TRUE        |
| Examples | <pre></pre> |

### RESUME\_VOTE

| Description        | Resume a paused voting session                                                                                                    |
|--------------------|----------------------------------------------------------------------------------------------------|
| Supported Commands | SET                                                                                                    |
| Indexing           | None                                                                                                    |
| Values             | TRUE                                                                                                    |
| Examples           | <pre> &lt; SET START_VOTE 5 &gt;  &lt; REP VOTING_CONFIGURATION 05 &gt;  &lt; REP VOTING_STATE ACTIVE &gt;  &lt; REP 1 INTERIM_VOTING_RESULT 0 &gt;  &lt; REP 2 INTERIM_VOTING_RESULT 0 &gt;  &lt; REP 3 INTERIM_VOTING_RESULT 0 &gt;  &lt; REP 4 INTERIM_VOTING_RESULT 0 &gt;  &lt; REP 5 INTERIM_VOTING_RESULT 0 &gt;  &lt; REP 1 INTERIM_VOTING_RESULT 1 &gt;  &lt; REP 4 INTERIM_VOTING_RESULT 1 &gt; </pre> |

#### CANCEL\_VOTE

| Description        | Cancel voting session |
|--------------------|-----------------------|
| Supported Commands | SET                   |
| Indexing           | None                  |
| Values             | TRUE                  |
| Examples           | <pre></pre>           |

#### VOTING\_CONFIGURATION

| Description        | Retrieve current voting configuration |
|--------------------|---------------------------------------|
| Supported Commands | GET and REP                           |
| Indexing           | None                                  |

| Values   | Format: Numeric 2 characters of fixed output between 01 and 50 |
|----------|----------------------------------------------------------------|
| Examples | < GET VOTING_CONFIGURATION > < REP VOTING_CONFIGURATION 01 >   |

#### VOTING\_CONFIGURATION\_NAME

| Description                                                                                                    | Retrieve names of voting configurations                                                                                                    |
|----------------------------------------------------------------------------------------------------|----------------------------------------------------------------------------------------------------|
| Supported Commands                                                                                                    | GET and REP                                                                                                    |
| Indexing                                                                                                    | Voting Configuration                                                                                                    |
| Values                                                                                                    | UTF8 characters are allowed except those used to encapsulate TPCI: {,},<,> e.g. {1234567890123456789012345678901}  Fixed character size: 31                                                                                                    |
| Examples  Note: 31 characters total occur in the brackets, "{}." Not all character spaces are shown in these examples due to size limitations of the document. | Get all voting configurations if in standalone:  < GET 0 VOTING_CONFIGURATION_NAME >  < REP 1 VOTING_CONFIGURATION_NAME {2-button voting} >  < REP 2 VOTING_CONFIGURATION_NAME {2-button voting secret} >  < REP 3 VOTING_CONFIGURATION_NAME {3-button voting} >  < REP 4 VOTING_CONFIGURATION_NAME {3-button voting secret} >  < REP 5 VOTING_CONFIGURATION_NAME {5-button voting} >  < REP 6 VOTING_CONFIGURATION_NAME {5-button voting secret} >  Get voting configuration 1 if in standalone:  < GET 1 VOTING_CONFIGURATION_NAME >  < REP 1 VOTING_CONFIGURATION_NAME {2-button voting} > |

#### VOTING\_BUTTON\_NAME

| Description        | Retrieve labels of voting buttons                                                              |
|--------------------|------------------------------------------------------------------------------------------------|
| Supported Commands | GET and REP                                                                                    |
| Indexing           | Voting Button                                                                                  |
| Values             | Voting button name  UTF8 characters are allowed except those used to encapsulate TPCI: {,},<,> |

|                                                                                                    | e.g. {1234567890123456789012345678901}                                                                                                    |
|----------------------------------------------------------------------------------------------------|----------------------------------------------------------------------------------------------------|
| Examples  Note: 31 characters total occur in the brackets, "{}." Not all character spaces are shown in these examples due to size limitations of the document. | Fixed character size: 31  Get all voting button labels for 2-button voting:  < GET 1 0 VOTING_BUTTON_NAME >  < REP 1 1 VOTING_BUTTON_NAME {Yes} >  < REP 1 2 VOTING_BUTTON_NAME {No} >  Get all voting button labels for 3-button voting:  < GET 3 0 VOTING_BUTTON_NAME >  < REP 3 1 VOTING_BUTTON_NAME {Yes} >  < REP 3 2 VOTING_BUTTON_NAME {Abstain} >  < REP 3 3 VOTING_BUTTON_NAME {No} >  Get all voting button labels for 5-button voting:  < GET 5 0 VOTING_BUTTON_NAME {++} >  < REP 5 1 VOTING_BUTTON_NAME {++} > |
|                                                                                                    | < REP 5 3 VOTING _BUTTON_NAME {0} > < REP 5 4 VOTING_BUTTON_NAME {-} > < REP 5 5 VOTING_BUTTON_NAME {} >                                                                                                    |

#### VOTING\_STATE

| Description        | Indicates state of the current voting session                                                                                                    |
|--------------------|----------------------------------------------------------------------------------------------------|
| Supported Commands | GET and REP                                                                                                    |
| Indexing           | None                                                                                                    |
| Values             | INACTIVE PAUSE ACTIVE COMPLETE                                                                                                    |
| Examples           | Voting session is off:  < GET VOTING_STATE >  < REP VOTING_STATE INACTIVE >  Voting session started and stopped:  < SET START_VOTE 3 >  < REP VOTING_CONFIGURATION 03 >  < REP VOTING_STATE ACTIVE >  < REP 1 INTERIM_VOTING_RESULT 0 >  < REP 2 INTERIM_VOTING_RESULT 0 > |

< REP 3 INTERIM\_VOTING\_RESULT 0 > < REP 1 INTERIM\_VOTING\_RESULT 1 > < REP 3 INTERIM\_VOTING\_RESULT 1 > < SET COMPLETE\_VOTE TRUE > < REP VOTING\_STATE COMPLETE > < REP SHARE\_VOTING\_RESULTS TRUE > Voting session started and cancelled: < SET START\_VOTE 5 > < REP VOTING\_CONFIGURATION 05 > < REP VOTING STATE ACTIVE > < REP 1 INTERIM\_VOTING\_RESULT 0 > < REP 2 INTERIM\_VOTING\_RESULT 0 > < REP 3 INTERIM\_VOTING\_RESULT 0 > < REP 4 INTERIM\_VOTING\_RESULT 0 > < REP 5 INTERIM\_VOTING\_RESULT 0 > < REP 1 INTERIM\_VOTING\_RESULT 1 > < REP 4 INTERIM\_VOTING\_RESULT 1 > < SET CANCEL\_VOTE TRUE > < REP VOTING STATE INACTIVE > Voting session started and paused: < SET START VOTE 5 > < REP VOTING\_CONFIGURATION 05 > < REP VOTING\_STATE ACTIVE > < REP 1 INTERIM\_VOTING\_RESULT 0 > < REP 2 INTERIM\_VOTING\_RESULT 0 > < REP 3 INTERIM\_VOTING\_RESULT 0 > < REP 4 INTERIM\_VOTING\_RESULT 0 > < REP 5 INTERIM\_VOTING\_RESULT 0 > < REP 1 INTERIM VOTING RESULT 1 > < REP 4 INTERIM VOTING RESULT 1 > < SET PAUSE VOTE TRUE > < REP VOTING\_STATE PAUSE > < SET RESUME\_VOTE PAUSE > < REP VOTING\_STATE ACTIVE > < REP 1 INTERIM\_VOTING\_RESULT 2 > < REP 3 INTERIM\_VOTING\_RESULT 1 > < SET COMPLETE\_VOTE TRUE > < REP VOTING STATE COMPLETE > < REP SHARE\_VOTING\_RESULTS TRUE >

#### INTERIM\_VOTING\_SELECTION

| Description        | Shows interim voting selection |
|--------------------|--------------------------------|
| Supported Commands | REP                            |
| Indexing           | Seat Number                    |

|          | <b>Note:</b> There are 65535 valid seat numbers, but only some may refer to online registered devices. Indexing seat numbers not referring to online devices may result in no response or in a return value of "UNKNOWN." |
|----------|----------------------------------------------------------------------------------------------------|
| Values   | Voting Button                                                                                                    |
|          | Non-secret voting session with seats 10, 11, and 12 casting votes:                                                                                                    |
|          | < SET START_VOTE 3 >                                                                                                    |
|          | < REP VOTING_CONFIGURATION 03 >                                                                                                    |
|          | < REP VOTING_STATE ACTIVE >                                                                                                    |
|          | < REP 1 INTERIM_VOTING_RESULT 0 >                                                                                                    |
|          | < REP 2 INTERIM_VOTING_RESULT 0 >                                                                                                    |
|          | < REP 3 INTERIM_VOTING_RESULT 0 >                                                                                                    |
|          | < REP 10 INTERIM_VOTING_SELECTION 1 >                                                                                                    |
|          | < REP 1 INTERIM_VOTING_RESULT 1 >                                                                                                    |
|          | < REP 11 INTERIM_VOTING_SELECTION 1 >                                                                                                    |
|          | < REP 1 INTERIM_VOTING_RESULT 2 >                                                                                                    |
| Examples | < REP 12 INTERIM_VOTING_SELECTION 3 >                                                                                                    |
|          | < REP 3 INTERIM_VOTING_RESULT 1 >                                                                                                    |
|          | < SET COMPLETE_VOTE TRUE >                                                                                                    |
|          | < REP VOTING_STATE COMPLETE >                                                                                                    |
|          | < REP SHARE_VOTING_RESULTS TRUE >                                                                                                    |
|          | Secret voting session:                                                                                                    |
|          | < SET START_VOTE 4 >                                                                                                    |
|          | < REP VOTING_CONFIGURATION 04 >                                                                                                    |
|          | < REP VOTING_STATE ACTIVE >                                                                                                    |
|          | < SET COMPLETE_VOTE TRUE >                                                                                                    |
|          | < REP VOTING_STATE COMPLETE >                                                                                                    |
|          |                                                                                                    |

### INTERIM\_VOTING\_RESULT

| Description        | Shows voting results as they come in from a non-secret voting session                                                                                                    |
|--------------------|----------------------------------------------------------------------------------------------------|
| Supported Commands | REP                                                                                                    |
| Indexing           | Voting Button                                                                                                    |
| Values             | Interim result = number of results on the specified column                                                                                                    |
| Examples           | Non-secret voting session:  < SET START_VOTE 3 >  < REP VOTING_CONFIGURATION 03 >  < REP VOTING_STATE ACTIVE >  < REP 1 INTERIM_VOTING_RESULT 0 >  < REP 2 INTERIM_VOTING_RESULT 0 >  < REP 3 INTERIM_VOTING_RESULT 0 >  < REP 1 INTERIM_VOTING_RESULT 1 >  < REP 3 INTERIM_VOTING_RESULT 1 >  < REP 3 INTERIM_VOTING_RESULT 1 >  < REP 3 INTERIM_VOTING_RESULT 1 >  < REP VOTING_STATE COMPLETE > |

| < REP SHARE_VOTING_RESULTS TRUE >                                  |
|--------------------------------------------------------------------|
| Non-secret voting session with seats 10, 11, and 12 casting votes: |
| < SET START_VOTE 3 >                                               |
| < REP VOTING_CONFIGURATION 03 >                                    |
| < REP VOTING_STATE ACTIVE >                                        |
| < REP 1 INTERIM_VOTING_RESULT 0 >                                  |
| < REP 2 INTERIM_VOTING_RESULT 0 >                                  |
| < REP 3 INTERIM_VOTING_RESULT 0 >                                  |
| < REP 10 INTERIM_VOTING_SELECTION 1 >                              |
| < REP 1 INTERIM_VOTING_RESULT 1 >                                  |
| < REP 11 INTERIM_VOTING_SELECTION 1 >                              |
| < REP 1 INTERIM_VOTING_RESULT 2 >                                  |
| < REP 12 INTERIM_VOTING_SELECTION 3 >                              |
| < REP 3 INTERIM_VOTING_RESULT 1 >                                  |
| < SET COMPLETE_VOTE TRUE >                                         |
| < REP VOTING_STATE COMPLETE >                                      |
| < REP SHARE_VOTING_RESULTS TRUE >                                  |
| Secret voting session:                                             |
| < SET START_VOTE 4 >                                               |
| < REP VOTING_CONFIGURATION 04 >                                    |
| < REP VOTING_STATE ACTIVE >                                        |
| < SET COMPLETE_VOTE TRUE >                                         |
| < REP VOTING_STATE COMPLETE >                                      |
|                                                                    |

### FINAL\_VOTING\_SELECTION

| Description        | Retrieve voting selections                                                                                                    |
|--------------------|----------------------------------------------------------------------------------------------------|
| Supported Commands | GET and REP                                                                                                    |
| Indexing           | Seat Number  Note: There are 65535 valid seat numbers, but only some may refer to online registered devices. Indexing seat numbers not referring to online devices may result in no response or in a return value of "UNKNOWN."  The GET command with an index of 0 will GET ALL seat numbers of online registered devices. No response is given for seat numbers not referring to online devices. |
| Values             | Voting Button Label                                                                                                    |
| Examples           | Get voting selection of all seats after a 3-button voting session (seats 10, 11, and 12 cast votes in the prior session):  < GET 0 FINAL_VOTING_SELECTION > < REP 10 FINAL_VOTING_SELECTION 1 > < REP 11 FINAL_VOTING_SELECTION 1 > < REP 12 FINAL_VOTING_SELECTION 3 >  Get voting selection of all seats after a secret vote or cancelled voting session:                                        |

| < GET 0 FINAL_VOTING_SELECTION > |
|----------------------------------|
| < REP ERR >                      |

### FINAL\_VOTING\_RESULT

| Description        | Retrieve voting results                                                                                                    |
|--------------------|----------------------------------------------------------------------------------------------------|
| Supported Commands | GET and REP                                                                                                    |
| Indexing           | Voting Button                                                                                                    |
| Values             | Final voting result = number of results on the specified column                                                                                                    |
| Examples           | Get last voting sessions result after 3-button voting:  < GET 0 FINAL_VOTING_RESULT >  < REP 1 FINAL_VOTING_RESULT 5 >  < REP 2 FINAL_VOTING_RESULT 1 >  < REP 3 FINAL_VOTING_RESULT 2 >  Get last voting session result after voting cancelled:  < GET 0 FINAL_VOTING_RESULT >  < REP ERR > |

#### SHARE\_VOTING\_RESULTS

| Description                                                                                                    | Indicates voting results being shared with all delegates. Secret voting sessions have to be specified.                                                                                                    |
|----------------------------------------------------------------------------------------------------|----------------------------------------------------------------------------------------------------|
| Supported Commands                                                                                                    | SET and REP                                                                                                    |
| Indexing                                                                                                    | None                                                                                                    |
| Values                                                                                                    | TRUE                                                                                                    |
| Examples  Note: Text between asterisks, "* *," explains actions taken by the system. Only text within angle brackets, "< >," is displayed. | Sharing non-secret voting results:  < SET START_VOTE 1 >  < REP VOTING_CONFIGURATION 01 >  < REP VOTING_STATE ACTIVE >  < REP 1 INTERIM_VOTING_RESULT 0 >  < REP 2 INTERIM_VOTING_RESULT 1 >  < REP 1 INTERIM_VOTING_RESULT 1 >  < REP 2 INTERIM_VOTING_RESULT 1 >  < REP 2 INTERIM_VOTING_RESULT 1 >  < REP 2 INTERIM_VOTING_RESULT 1 >  < REP VOTING_STATE COMPLETE > |

\*Non-secret voting results are automatically shared\*
< REP SHARE\_VOTING\_RESULTS TRUE >

Sharing secret voting results:

< SET START\_VOTE 2 >
< REP VOTING\_CONFIGURATION 02 >
< REP VOTING\_STATE ACTIVE >
< SET COMPLETE\_VOTE TRUE >
< REP VOTING\_STATE COMPLETE >
< REP VOTING\_STATE COMPLETE >
< REP SHARE\_VOTING\_RESULTS TRUE >
< REP SHARE\_VOTING\_RESULTS TRUE >

#### CLOSE\_VOTING\_RESULTS

| Description                                                                                                    | Close view of voting results                   |
|----------------------------------------------------------------------------------------------------|------------------------------------------------|
| Supported Commands                                                                                                    | SET and REP                                    |
| Indexing                                                                                                    | None                                           |
| Values                                                                                                    | TRUE<br>FALSE                                  |
|                                                                                                    | Sharing and closing non-secret voting results: |
| Examples  Note: Text between asterisks, "* *," explains actions taken by the system. Only text within angle brackets, "< >," is displayed. | <pre></pre>                                    |

| < SET SHARE_VOTING_RESULTS TRUE > < REP SHARE_VOTING_RESULTS TRUE >                                                                                                    |
|----------------------------------------------------------------------------------------------------|
| *SET close voting results to TRUE for closing the voting results screen and returning to the home screen* < SET CLOSE_VOTING_RESULTS TRUE > < REP CLOSE_VOTING_RESULTS TRUE > |
| <pre>&lt; SET CLOSE_VOTING_RESULTS TRUE &gt;  *No response is given when the results have already been closed the 1st time on the same  voting session.*</pre>                |

#### AUDIO\_INPUT\_SPEAKLIST

| Description        | Show audio input speaklist                                                                                                    |
|--------------------|----------------------------------------------------------------------------------------------------|
| Supported Commands | GET, SET and REP                                                                                                    |
| Indexing           | None                                                                                                    |
| Values             | OFF<br>ON                                                                                                    |
| Examples           | If AUDIO_INPUT is enabled via another source other than TPCI:  < REP AUDIO_INPUT_SPEAKLIST ON >  < GET AUDIO_INPUT_SPEAKLIST >  < REP AUDIO_INPUT_SPEAKLIST OFF >  < SET AUDIO_INPUT_SPEAKLIST ON>  < REP AUDIO_INPUT_SPEAKLIST ON > |

#### WDU\_OFF

| Description        | Turn conference unit off                                           |
|--------------------|--------------------------------------------------------------------|
| Supported Commands | SET and REP                                                        |
| Indexing           | None                                                               |
| Values             | TRUE                                                               |
| Examples           | < SET WDU_OFF TRUE > < REP 1 WDU_OFF TRUE > < REP 2 WDU_OFF TRUE > |

### WDU\_LOCK\_WELCOME

| Description        | Set welcome screen lock status                                                                                                |
|--------------------|----------------------------------------------------------------------------------------------------|
| Supported Commands | GET, SET, and REP                                                                                                    |
| Indexing           | None                                                                                                    |
| Values             | DISABLED (default - doesn't lock welcome screen)  ENABLED (locks welcome screen)                                              |
| Examples           | < GET WDU_LOCK_WELCOME > < REP WDU_LOCK_WELCOME ENABLED > < SET WDU_LOCK_WELCOME DISABLED > < REP WDU_LOCK_WELCOME DISABLED > |

#### WELCOME\_LOCK\_RESET

| Description        | Reset welcome screen lock to default                            |
|--------------------|-----------------------------------------------------------------|
| Supported Commands | SET and REP                                                     |
| Indexing           | None                                                            |
| Values             | TRUE                                                            |
| Examples           | < SET WELCOME_LOCK_RESET TRUE > < REP WELCOME_LOCK_RESET TRUE > |

#### RETAIN\_SEAT\_PERSISTENCE

| Description        | Retain seat information on reboot                                                                  |
|--------------------|----------------------------------------------------------------------------------------------------|
| Supported Commands | GET, SET, and REP                                                                                  |
| Indexing           | None                                                                                               |
| Values             | DISABLED ENABLED (default)                                                                         |
| Examples           | If device is available:  < GET RETAIN_SEAT_PERSISTENCE >  < REP RETAIN_SEAT_PERSISTENCE DISABLED > |

| < SET RETAIN_SEAT_PERSISTENCE ENABLED >  < REP RETAIN_SEAT_PERSISTENCE ENABLED > |
|----------------------------------------------------------------------------------|
| If enabled via another source other than TPCI:                                   |
| < REP RETAIN_SEAT_PERSISTENCE ENABLED >                                          |
|                                                                                  |